Department of Mathematics Dr. Ulf Lorenz Christian Brandenburg

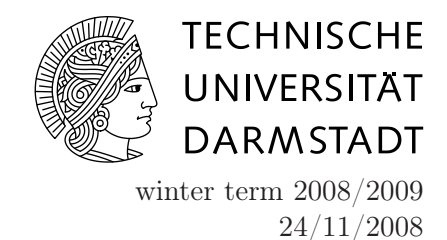

## Introduction to Mathematical Software

3 rd Exercise Sheet

## Exercise 1 (Important Notice)

Please, attend our next lecture in order to actively participate in the further design of this course. This should be in your own particular interest.

## Exercise 2 (plot and plot3d)

- (a) Let  $f(x) := e^{-e^2} \sin(\pi x^3)$ . Plot this function from 0 to infinity. Then try to plot f together with  $e^{-x^2}$  and  $-e^{-x^2}$  with  $x \in [-2,2]$ , all into one picture.
- (b) How can you plot the function  $\cos(xy)$ ,  $x \in [-3, 3]$ ,  $y \in [-3, 3]$ ? Take a look into Maple's Help, in order to find out more about plotting.

## Exercise 3 (Limits)

For the following problems, try to find out whether they can be solved algorithmically. How do solutions look like in Maple, and how can Maple help solving the problems?

- (a) Input: a, b integer numbers,  $b \neq 0$ . Output: the rational number  $a/b$  in decimal notation. The output might be finite or periodic and should be of type 'string' in the form 0.75 for  $a = 3$ ,  $b = 4$  in the finite and 0.1p6 for  $a = 1$ ,  $b = 6$  in the periodic case, where the  $p$  denotes the beginning of the period. If you do not recall from your calculus class, you can get some help from google. Enter 'decimal notation' into the search field, and the first entry should lead you to <http://en.wikipedia.org/wiki/Decimal>.
- (b) Input: convergent sequence f of real numbers with  $\lim_{n\to\infty} f(n) = x$  and  $\epsilon > 0$ . Output: natural number N such that  $|f(N) - x| < \epsilon$ .

If this has a solution apply the procedure to the series representation of the sine function which can be obtained from the definition:

$$
\sin x := \sum_{n=0}^{\infty} \frac{(-1)^n}{(2n+1)!} x^{2n+1}.
$$

Hint: Consider the sequence of partial sums.

(c) Input: convergent sequence f of real numbers with  $\lim_{n\to\infty} f(n) = x$  and  $\epsilon > 0$ . Output: natural number N, such that  $|f(n) - x| < \epsilon$  for all  $n > N$ .

Exercise 4 (Cauchy-Product of series)

Let  $\sum_{n=0}^{\infty} a_n$  and  $\sum_{n=0}^{\infty} b_n$  be absolutely convergent series. Find an algorithm for the computation of  $c_n$  with  $\left(\sum_{n=0}^{\infty} c_n\right) = \left(\sum_{n=0}^{\infty} a_n\right) \left(\sum_{n=0}^{\infty} b_n\right)$ , up to a certain index k.

Exercise 5 (Learning with the help of Maple)

Use the menu of your Maple and click on 'Tools/Tutors/Calculus - Single Variable/Limit Methods'. With the help of that tutor, you can learn about various rules which you can apply to limits. When you click on 'Next Step', Maple will show you what it proposes as the next transformation. You can also try to apply the different available rules, ask 'Help' what to do next.